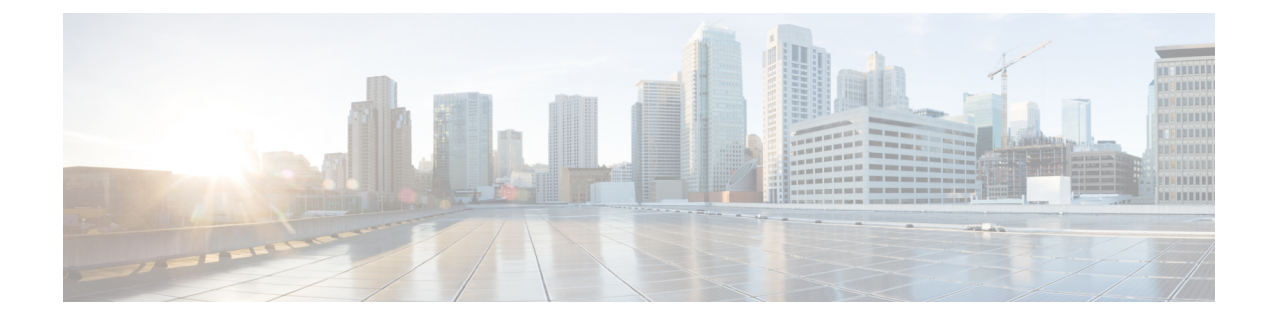

## コールをエントリ ポイントに転送する

コールを処理しているエージェントは、エントリポイントに関連付けられている別のフローに コールを転送できます。名前とデータ型が同じグローバル(元 CAD)変数は、最初のフロー から、関連付けられたエントリポイントでアクティブな新しいフローにコピーされます。

たとえば、お客様がデビットカード取引担当のエージェントに接続されているが、お客様の希 望がクレジットカード取引だった場合、そのデビットカード取引担当のエージェントは、その 通話をクレジットカードフローに転送できます。

• コールをエントリ ポイントに転送するタスク フロー (1 ページ)

## コールをエントリ ポイントに転送するタスク フロー

エージェントは顧客からのコールリクエストを受け付けました。エージェントは、アクティブ な音声コール(着信および発信)を別のエントリ ポイントに転送できます。

**1.** エージェントは、エージェントデスクトップの**[**転送(**Transfer**)**]**をクリックし、**[**キュー (**Queue**)**]**ドロップダウンリストからエントリポイントを選択します。

コールの転送方法の詳細に関しては、『Cisco Webex Contact Center Agent [Desktop](https://www.cisco.com/c/en/us/support/customer-collaboration/webex-contact-center/products-user-guide-list.html) User Guide (Cisco Webex Contact Center [エージェント](https://www.cisco.com/c/en/us/support/customer-collaboration/webex-contact-center/products-user-guide-list.html) デスクトップ ユーザー ガイド)』を参照して ください 。

コールがエントリポイントに転送された後は、コールを転送した同じエージェントに再転 送することはできません。

**2.** 転送中に、名前とデータ型が同じグローバル変数の値が、上記で選択されたエントリポイ ントに関連付けられた新しいフローにコピーされます。

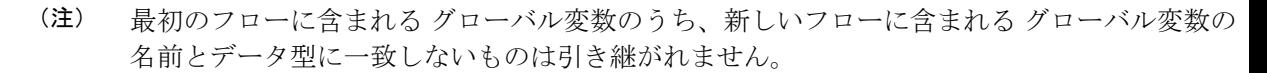

例

エージェントが、エントリ ポイントに関連付けられているフロー 1 からフロー 2 にコール を転送する場合は次のようになります。

- • フロー 1 とフロー 2 の両方に、整数型の グローバル 変数である **customerID** が 含まれており、フロー 2 がアクティブである場合、 グローバル 変数である customerID の値はフロー1からフロー2にコピーされます。
	- フロー 1 とフロー 2 の両方に変数 **var1** が含まれており、フロー 1 では整数デー タ型、フロー 2 では文字列データ型である場合、**var1** はフロー 1 からフロー 2 に 引き継がれません。
	- フロー 1 とフロー 2 に整数型の グローバル 変数である **var1** が含まれており、**Set Variable** や **HTTP Request** アクティビティによってフロー 2 で **var1** の値が更新さ れた場合、フロー 2 の **var1** は新しい値になります。

グローバル 変数の詳細については、[「グローバル変数](b_mp-release-2_chapter3.pdf#nameddest=unique_45)」を参照してください。

翻訳について

このドキュメントは、米国シスコ発行ドキュメントの参考和訳です。リンク情報につきましては 、日本語版掲載時点で、英語版にアップデートがあり、リンク先のページが移動/変更されている 場合がありますことをご了承ください。あくまでも参考和訳となりますので、正式な内容につい ては米国サイトのドキュメントを参照ください。